## How to… Access Your Credit Recovery Course

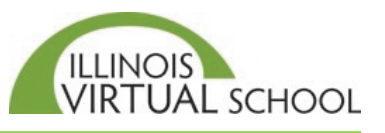

Before accessing your course, it is highly recommended that you take the time to prepare your computer first. Please use the "*Prepare your Computer for IVS Courses*" help guide located in the Students and Families Help Center at [https://ilvirtual.zendesk.com/hc/en-us.](https://ilvirtual.zendesk.com/hc/en-us) **There is** a **12-24-hour delay between the time you enroll and the time you can access the course.** 

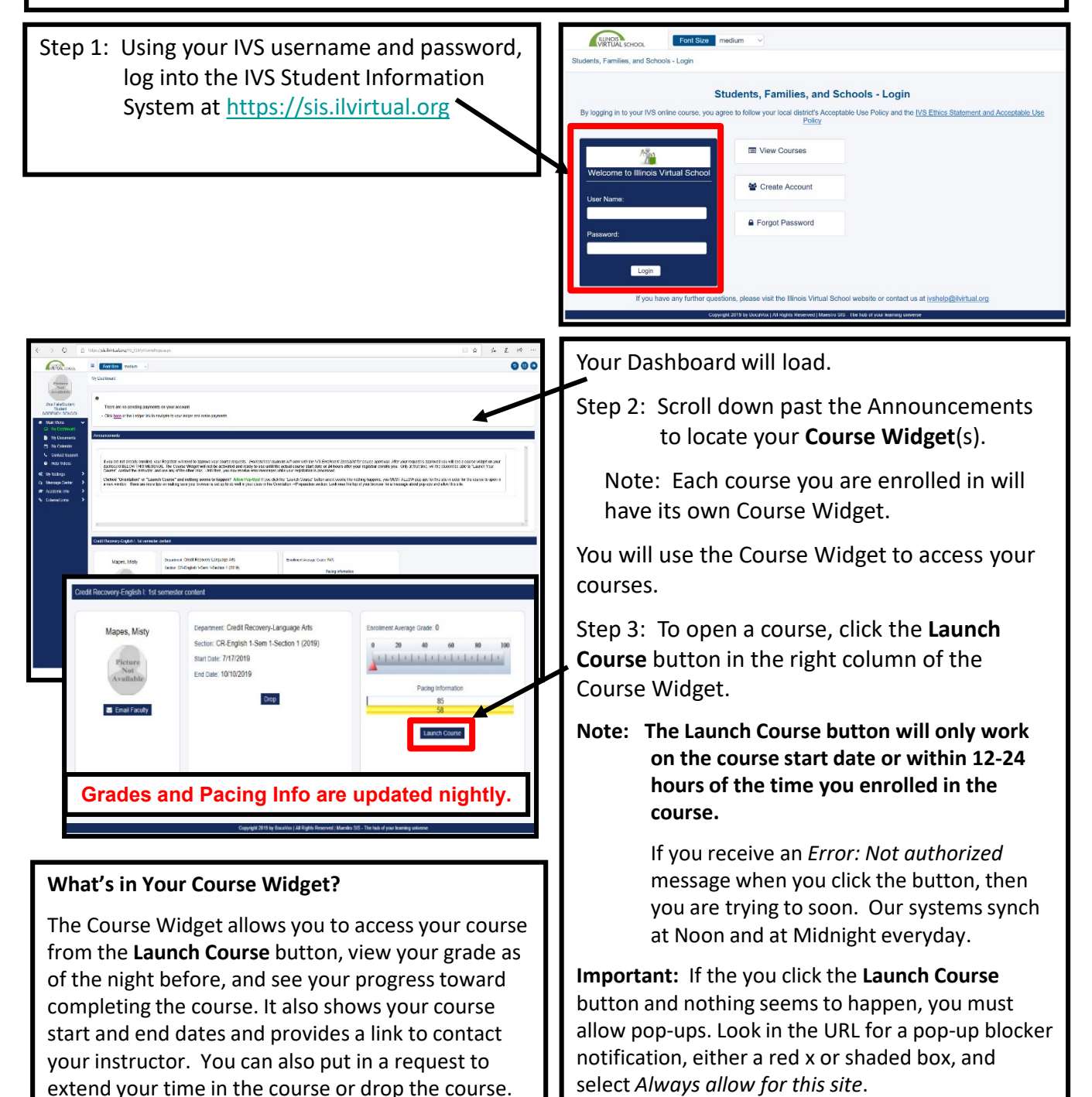

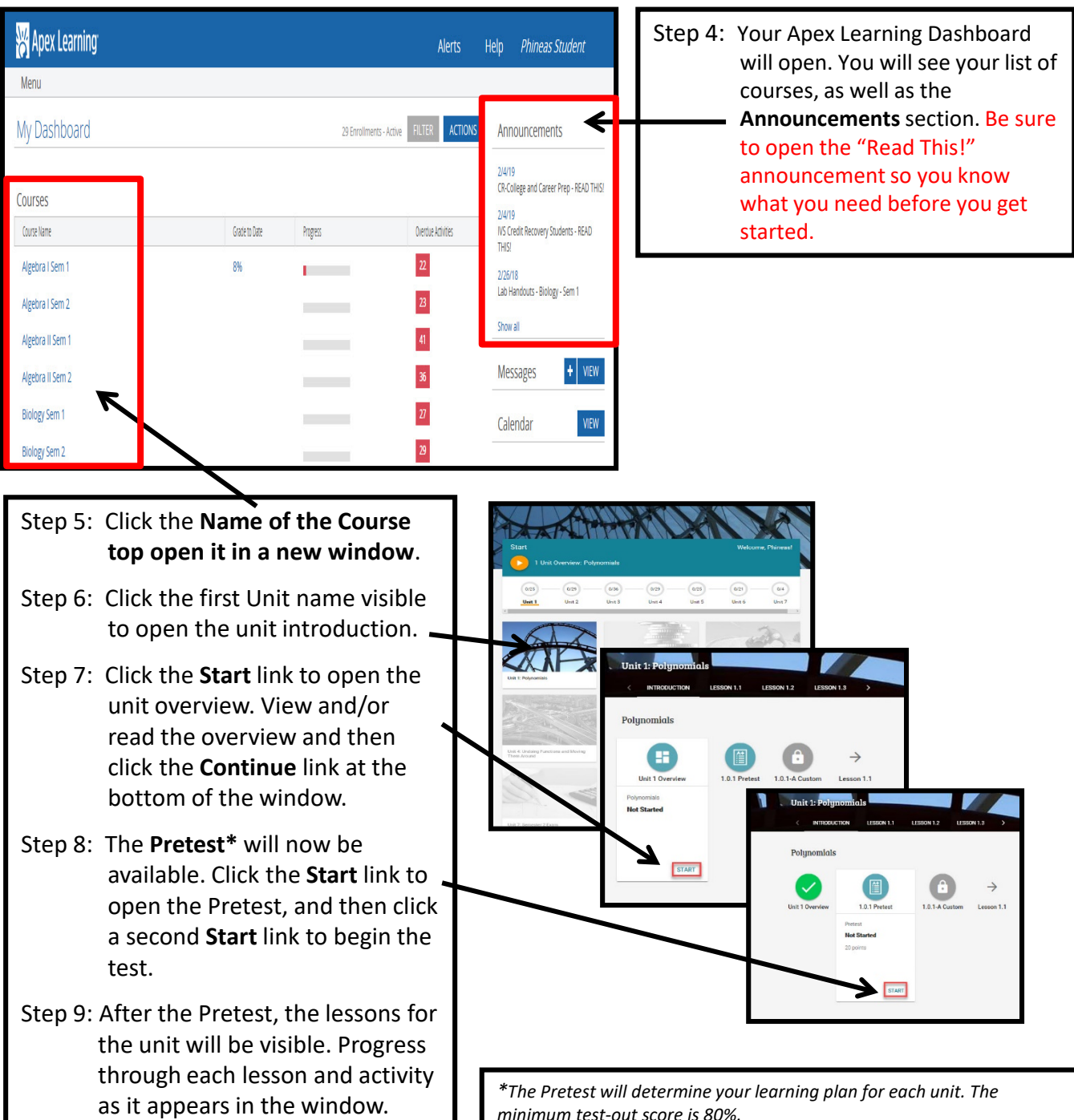

*minimum test-out score is 80%.*